**Per tutti coloro che desiderano lavorare in modo autonomo:**

## **LAVORO ADIGE DASHBOARD**

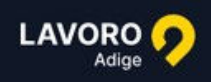

## Annunci di lavoro in Trentino-Alto Adige

Trova il lavoro dei tuoi sogni su Lavoro Adige

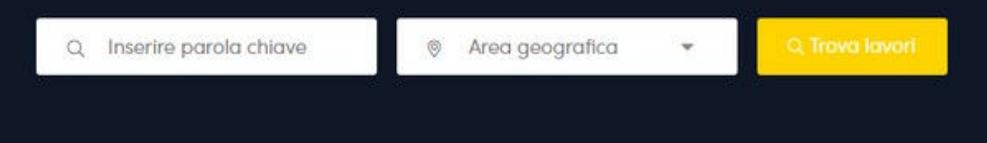

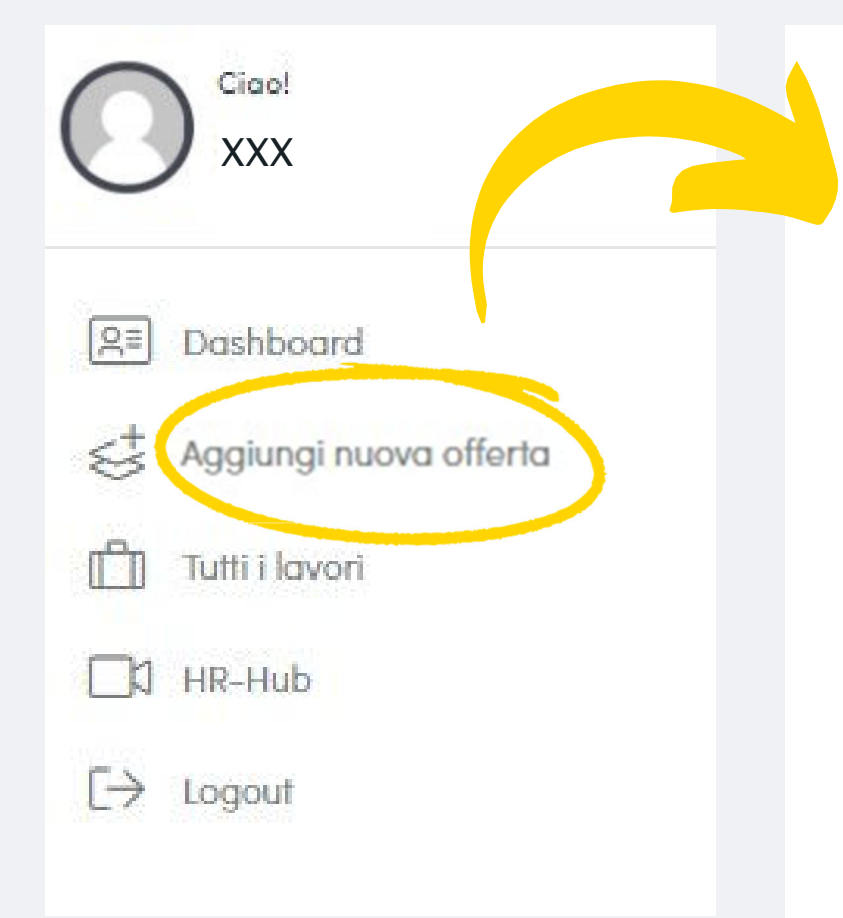

Le offerte di lavoro possono essere inserite, modificate o disattivate attraverso la dashboard clienti.

- 1. **Per farlo, basta andare su:**
- $\bullet$  https://lavoroadige.com/registrati/

e registrarsi con i dati di accesso che vi abbiamo inviato.

## 2. **Nella dashboard clienti:**

sarà quindi possibile pubblicare annunci di lavoro cliccando il pulsante "Aggiungi nuova offerta".

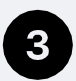

**Per chi preferisce un servizio tutto compreso:**

## **LAVORO ADIGE SI OCCUPA DEI VOSTRI ANNUNCI DI LAVORO**

Potete inviare gli annunci alla mail info@karriere-suedtirol.com. Creeremo un profilo del datore di lavoro e diffonderemo gli annunci di lavoro per voi. Per fare questo avremo bisogno di:

- Logo
- Persona di contatto (nome, e-mail, numero di telefono)
- Testo dell'offerta di lavoro

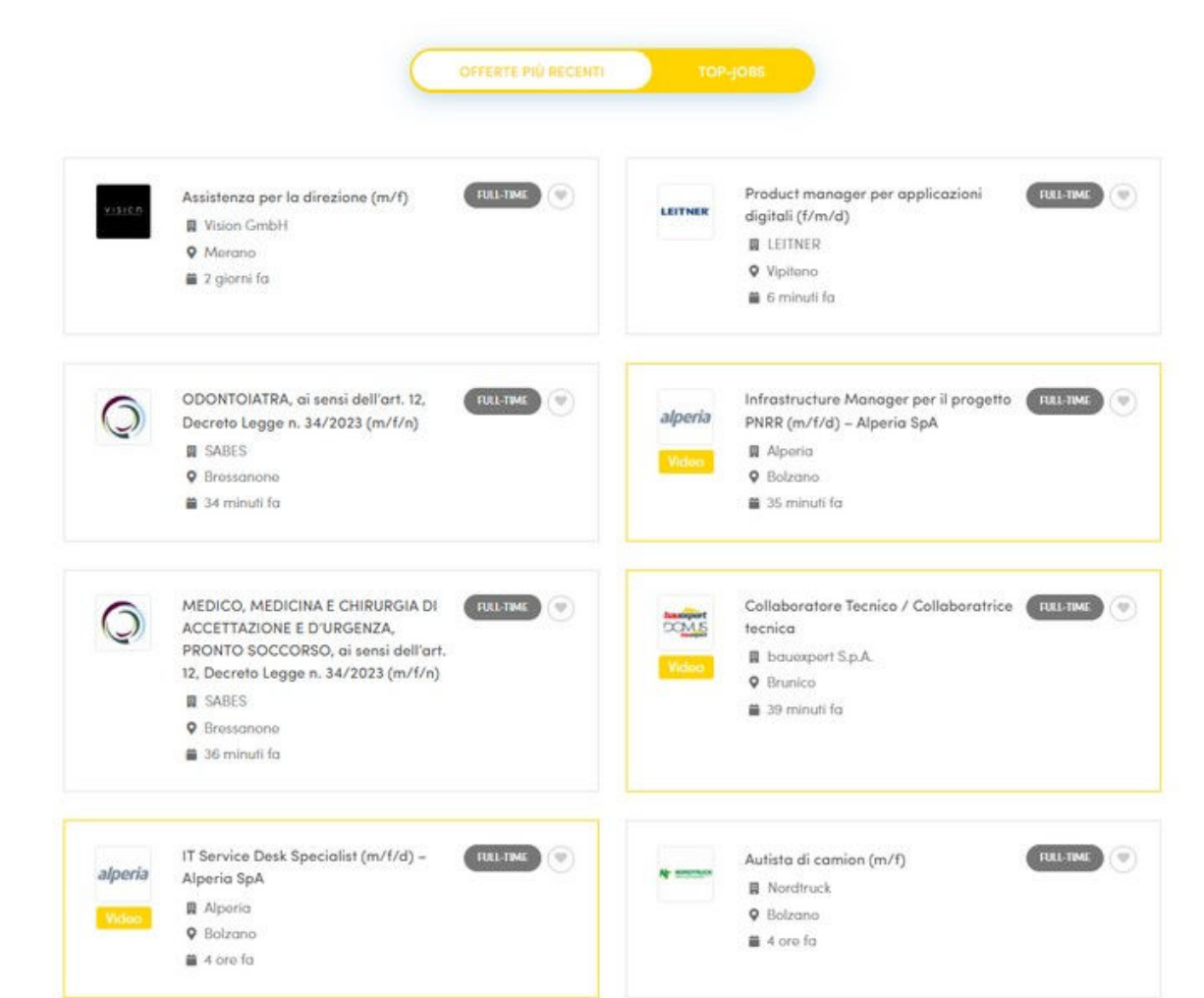

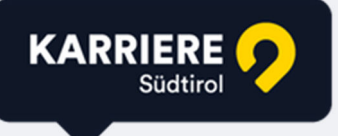